# Planejamento de Experimentos Experimentos Hierárquicos

Enrico A. Colosimo/UFMG

Depto. Estatística - ICEx - UFMG

## **Exemplo: Fornecedores - Matéria Prima (Montgomery, 1997)**

- $\bullet$  Uma empresa compra matéria prima de 3 diferentes fornecedores.
- A variação da pureza da matéria prima causa problema no produto final.
- **Existem quatro lotes disponíveis de matéria prima de cada** fornecedor e determinações de pureza (%) são obtidas para cada lote.

# **Exemplo: Fornecedores - Matéria Prima (Montgomery, 1997)**

- $\bullet$  Uma empresa compra matéria prima de 3 diferentes fornecedores.
- A variação da pureza da matéria prima causa problema no produto final.
- **Existem quatro lotes disponíveis de matéria prima de cada** fornecedor e determinações de pureza (%) são obtidas para cada lote.
- Foram feitos três determinações da pureza em cada lote.
- Os dados são mostrados na tabela a seguir, após subtrair 93.

# **Exemplo: Fornecedores - Materia Prima (Montgomery, 1997) ´**

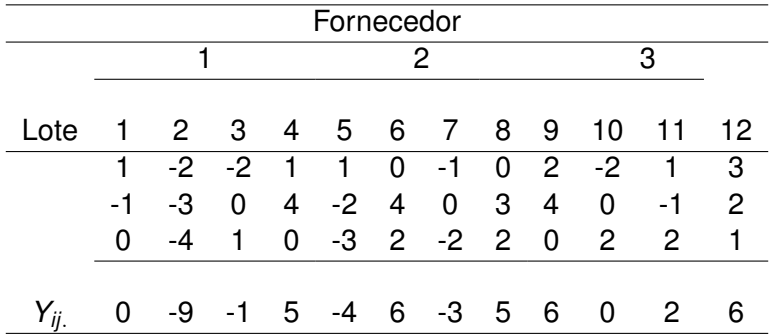

# **Delineamentos hierárquicos**

- $\bullet$  Porque o delineamento não é fatorial?
- **E**m certos experimentos envolvendo dois ou mais fatores, os níveis de um determinado fator B são similares mas não idênticos aos níveis de outro fator, digamos A.
- $\bullet$  Tais arranjos são chamados delineamentos aninhados ou hierárquicos.

#### **Outro Exemplo: Eficacia de duas drogas ´**

- Considere um experimento realizado para avaliar a eficacia relativa de ´ duas drogas em relação a algum critério específico.
- Suponha que a droga 1 é administrada a pacientes provenientes de 3 hospitais, digamos H1, H2 e H3.
- $\bullet$  Analogamente, a droga 2 é administrada a pacientes provenientes de **outros** 3 hospitais, digamos H4, H5 e H6.
- Suponha ainda que, em cada hospital, um total de *n* pacientes recebem a droga alocada aquele hospital.
- Tal experimento pode ser representado esquematicamente como segue:

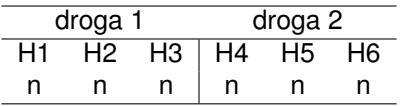

#### **Outro Exemplo: Eficacia de duas drogas ´**

- $\bullet$  A diferenca entre o efeito da droga 1 e o efeito da droga 2 pode ser em partes atribuída às diferencas entre os efeitos (específicos) associados aos hospitais 1,2, e 3, e os efeitos (específicos) associados aos hospitais 4, 5, e 6.
- Os efeitos específicos associados aos hospitais 1, 2 e 3 estão confinados (restritos) à droga 1 enquanto os efeitos específicos associados aos hospitais 4, 5 e 6 estão confinados (restritos) à droga 2.
- **•** Dizemos que efeitos que são restritos a um único nível de um fator são aninhados dentro desse fator.
- $\bullet$  No experimento em questão os efeitos específicos dos hospitais estão aninhados sob o fator de drogas.
- $\bullet$  Uma vez que um determinado hospital só aparece em uma das duas drogas, não há nenhuma maneira de avaliar o efeito da interação entre os hospitais e as drogas!

# **Modelo para Delineamentos hierárquicos**

 $\bullet$  O modelo linear é da forma

$$
y_{ijk} = \mu + \tau_i + \beta_{j(i)} + \epsilon_{ijk},
$$

em que  $\epsilon_{ijk} \sim \mathcal{N}(0, \sigma^2).$ 

**•** Temos que

$$
\sum_{i=1}^{a} \sum_{j=1}^{b} \sum_{k=1}^{n} (y_{ijk} - \bar{y}_{...})^2 = \sum_{i=1}^{a} \sum_{j=1}^{b} \sum_{k=1}^{n} [(\bar{y}_{i..} - \bar{y}_{...}) + (\bar{y}_{ij.} - \bar{y}_{i..}) + (y_{ijk} - \bar{y}_{ij.})]^2
$$
  

$$
= bn \sum_{i=1}^{a} (\bar{y}_{i..} - \bar{y}_{...})^2 + n \sum_{i=1}^{a} \sum_{j=1}^{b} (\bar{y}_{ij.} - \bar{y}_{i..})^2
$$

$$
+ \sum_{i=1}^{a} \sum_{j=1}^{b} \sum_{k=1}^{n} (y_{ijk} - \bar{y}_{ij.})^2.
$$

**•** Esquematicamente, temos

$$
SQ_{\text{Total}} = SQ_A + SQ_{B(A)} + SQ_E.
$$

 $\bullet$  Se ambos os fatores, A e B, são fixos, então

$$
\sum_{i=1}^{a} \tau_i = 0 \quad e \quad \sum_{j=1}^{b} \beta_{j(i)} = 0, \ \forall \ i = 1, \ldots, a.
$$

 $\bullet$  O fator *A* é fixo e *B* é aleatório, então

$$
\sum_{i=1}^a \tau_i = 0 \quad \text{e} \qquad \beta_{j(i)} \sim N(0, \sigma_\beta^2)
$$

 $\bullet$  Se ambos os fatores, A e B, são aleatórios, então

$$
\tau_i \sim \mathcal{N}(0, \sigma_{\tau}^2) \quad \text{e} \quad \beta_{j(i)} \sim \mathcal{N}(0, \sigma_{\beta}^2)
$$

## Tabela: ANOVA para uma Estrutura Hierárquica.

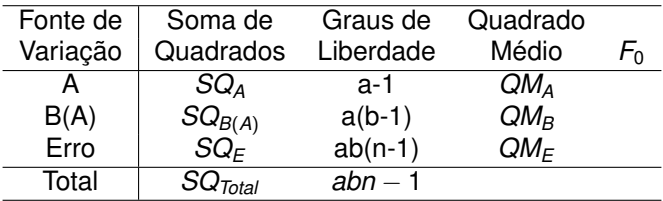

Tabela: Valores esperados dos quadrados médios.

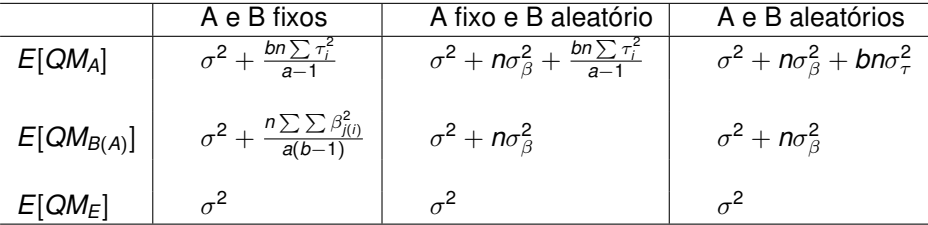

#### **Testes na ANOVA**

 $\bullet$  Se ambos os fatores, A e B, são fixos, então

$$
H_0: \tau_1 = \ldots = \tau_a = 0
$$
  $F_0 = QM_A/QM_E$ ,

$$
H_0: \beta_{1(1)} = \ldots = \beta_{b(a)} = 0
$$
  $F_0 = QM_{B(A)}/QM_E$ 

 $\bullet$  Se *A* é fixo e *B* é aleatório, então

$$
H_0: \tau_1 = \ldots = \tau_a = 0
$$
  $F_0 = QM_A/QM_{B(A)},$   
 $H_0: \sigma_\beta^2 = 0$   $F_0 = QM_{B(A)}/QM_E,$ 

 $\bullet$  Se *A* e *B* são aleatórios, então

$$
H_0: \sigma_\tau^2 = 0 \quad F_0 = QM_A/QM_{B(A)},
$$
  

$$
H_0: \sigma_\beta^2 = 0 \quad F_0 = QM_{B(A)}/QM_E,
$$

# **Exemplo: Descritiva - Fornecedores**

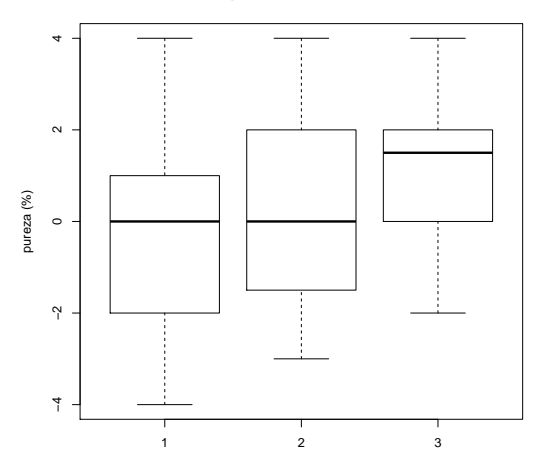

**Boxplots dos Fornecedores**

Figura: % Pureza.

# **Exemplo: Descritiva - Fornecedores e Lotes**

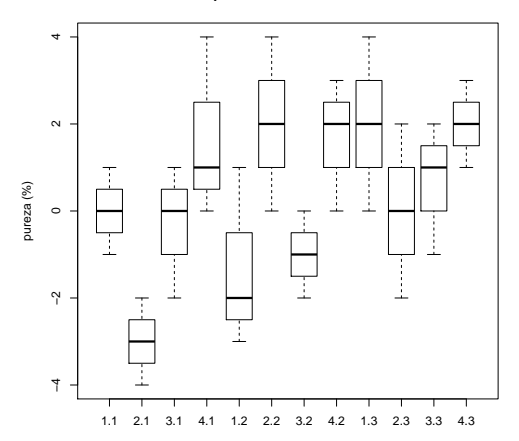

**Boxplots Fornecedores\*Lotes**

Pode ser visualizado alguma heterogeneidade entre os lotes do mesmo fornecedor.

#### **Exemplo: ANOVA - Fornecedores e Lotes**

```
> mod.gad1 <- lm(y˜supplier + supplier%in%batch)
> gad(mod.gad1)
Analysis of Variance Table
Response: y
Df Sum Sq Mean Sq F value Pr(>F)
supplier 2 15.056 7.5278 0.9690 0.41578
supplier:batch 9 69.917 7.7685 2.9439 0.01667 *
Residual 24 63.333 2.6389
---
Signif. codes: 0 ?***? 0.001 ?**? 0.01 ?*? 0.05 ?.? 0.1 ?
```
## **Exemplo: Análise de Resíduos**

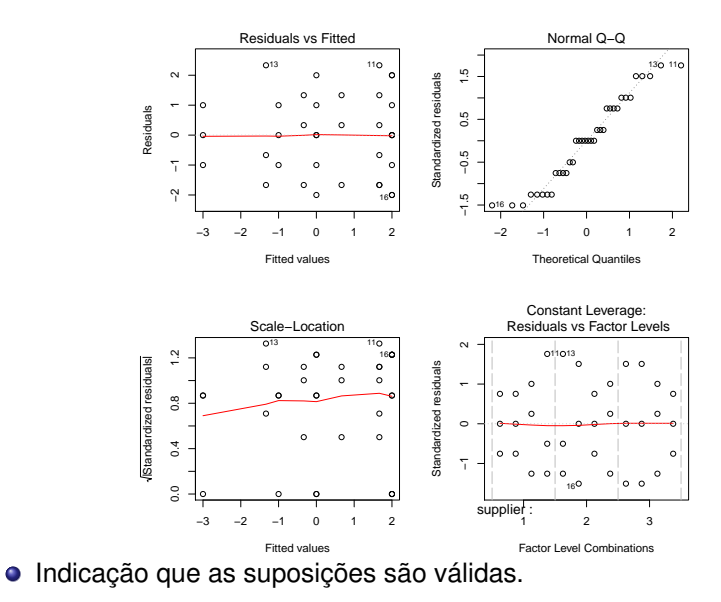

- $\bullet$  A maior fonte de heterogeneidade é entre lotes do mesmo fabricante.
- Não existe evidência de diferença entre fornecedores.
- $\bullet$  O problema a ser solucionado é reduzir a variabilidade entre lotes junto aos fornecedores.

# **Componentes de Variancia ˆ**

 $\bullet$ 

 $\bullet$ 

$$
\widehat{\sigma}^2 = QM_E
$$

No exemplo:  $\widehat{\sigma}^2 = 2,64$ 

 $\widehat{\sigma}^2_{\beta} = \frac{\mathcal{Q} M_{B(A)} - \mathcal{Q} M_{E}}{n}$ *n* No exemplo:  $\hat{\sigma}_{\beta}^2 = \frac{7.77 - 2.64}{3} = 1,71$  $\bullet$  $\tilde{c}$ 

$$
\widehat{\sigma}^2_{\tau} = \frac{\mathcal{Q}M_A - \mathcal{Q}M_{B(A)}}{bn}
$$

# **Extensões do Modelo Hierárquico**

**O** Três ou mais níveis.

$$
\mathbf{y}_{ijkl} = \mu + \tau_i + \beta_{j(i)} + \gamma_{k(ij)} + \epsilon_{ijkl},
$$

- $\bullet$  Modelo Fatorial Hierárquico.
	- Experimento Fatorial: Gênero (M/F) e Trabalha fora (s/n).
	- Unidade Experimental: aluno; Resposta: nota da primeira prova.
	- Incluir a nota da segunda prova na análise.
	- Qual delineamento é este?
- Experimento Split-plot ou parcelas sub-divididas.
- Experimento Split-plot envolve uma restrição operacional na execução da aleatorização nos níveis do bloco.
- Para tal, vamos dividir uma parcela principal em sub-paracelas para executar o experimento.
- **E** Este delineamento é chamado de split-plot ou parcelas subdividas. Ou seja, vamos ter uma uma parcela principal, e a mesma será dividida em sub-parcelas para a realização do experimento.

- Um fabricante de papel quer comparar três métodos de preparação da celulose e quatro diferentes temperaturas de cozimento.
- Quer avaliar estes dois fatores na resistência final do papel (resposta).
- O experimento fatorial completo consiste de 12 rodadas e o fabricante decide fazer três replicas.

- Um fabricante de papel quer comparar três métodos de preparação da celulose e quatro diferentes temperaturas de cozimento.
- Quer avaliar estes dois fatores na resistência final do papel (resposta).
- O experimento fatorial completo consiste de 12 rodadas e o fabricante decide fazer três replicas.
- Na planta, somente é possível fazer um fatorial completo por dia (12 rodadas). Podemos, entao, considerar o dia como bloco. ˜

- Um fabricante de papel quer comparar três métodos de preparação da celulose e quatro diferentes temperaturas de cozimento.
- Quer avaliar estes dois fatores na resistência final do papel (resposta).
- O experimento fatorial completo consiste de 12 rodadas e o fabricante decide fazer três replicas.
- Na planta, somente é possível fazer um fatorial completo por dia (12 rodadas). Podemos, entao, considerar o dia como bloco. ˜
- No entanto, devido a restrições de produção, em cada dia não é possível repetir um mesmo método de produção.

#### **Realização do Experimento: Resistência do Papel**

- $\bullet$  Em cada dia, um lote de celulose foi produzido por um dos três métodos, escolhido de forma aleatória.
- O lote é dividido em quatro partes, e cozinhado nas quatros temperaturas.
- $\bullet$  O processo é repetido com outro método de produção, e mais uma vez repetido com o terceiro.
- A princípio, parece um fatorial completo (2 fatores) em bloco (dia). No entanto, o experimento não foi realizado desta forma.

#### **Realização do Experimento: Resistência do Papel**

- Em cada dia, um lote de celulose foi produzido por um dos três métodos, escolhido de forma aleatória.
- O lote é dividido em quatro partes, e cozinhado nas quatros temperaturas.
- $\bullet$  O processo é repetido com outro método de produção, e mais uma vez repetido com o terceiro.
- A princípio, parece um fatorial completo (2 fatores) em bloco (dia). No entanto, o experimento não foi realizado desta forma.
- **Cada bloco (dia) é dividido em três partes (parcelas) que são os** métodos de preparação. Cada parcela é dividida em sub-parcelas, e uma temperatura é aplicada em cada uma delas.

# **Exemplo: Resistência do Papel**

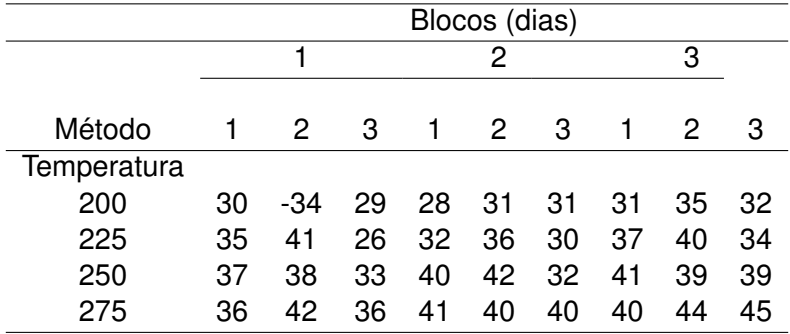

# **Exemplo:Gráfico de Interação**

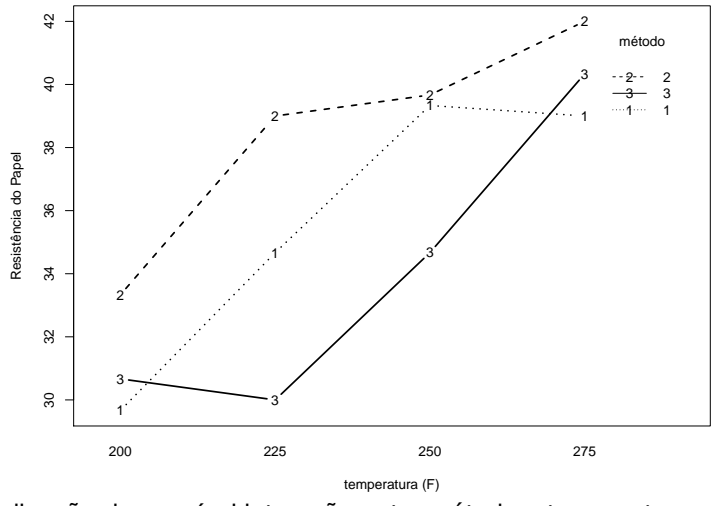

 $\bullet$  Indicação de possível interação entre método e temperatura.

 $\bullet$  O modelo linear é da forma

$$
y_{ijk} = \mu + \tau_i + \beta_j + (\tau \beta)_{ij} + \gamma_k + (\beta \gamma)_{jk} + \epsilon_{ijk},
$$
  
em que  $\epsilon_{ijk} \sim N(0, \sigma^2)$ .

- **•** Temos que
- $\bullet$   $\tau$ : efeito de bloco (fator A);  $i = 1, \ldots, a$ ;
- $\theta$ : efeito de parcela (fator B);  $j = 1, \ldots, b$ ;
- $\gamma$ : efeito de sub-parcela (fator C):  $k = 1, \ldots, c$ ;

# **Modelo Split-plot**

 $\bullet$  O modelo linear é da forma

$$
\mathbf{y}_{ijk} = \mu + \tau_i + \beta_j + (\tau \beta)_{ij} + \gamma_k + (\beta \gamma)_{jk} + \epsilon_{ijk},
$$

em que  $\epsilon_{ijk} \sim \mathcal{N}(0, \sigma^2).$ 

**•** Temos que

$$
\sum_{i=1}^{a} \sum_{j=1}^{b} \sum_{k=1}^{n} (y_{ijk} - \bar{y}_{...})^2 = SG
$$
 (parcela) + *SQ* (subparcela)

**•** Esquematicamente, temos

$$
SQ_{\text{Total}} = SQ_A + SQ_B + SQ_{AB} + SQ_C + SQ_{BC} + SQ_E.
$$

Tabela: Valores esperados dos quadrados médios: B e C fixos e A aleatório.

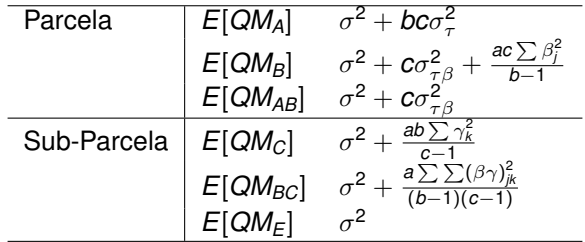

#### **Exemplo: ANOVA - Resistência do Papel**

```
> modelo1 <- aov(resist \tilde{b} bloco + metodo*temperatura + Erro
> summary(modelo1)
  Error: bloco
Df Sum Sq Mean Sq
bloco 2 77.56 38.78
Error: bloco:metodo
Df Sum Sq Mean Sq F value Pr(>F)
metodo 2 128.39 64.19 7.078 0.0485 *
Residuals 4 36.28 9.07
---Signif. codes: 0 ?***? 0.001 ?**? 0.01 ?*? 0.05 ?.? 0.1 ?
Error: Within
Df Sum Sq Mean Sq F value Pr(>F)
temperatura 3 434.1 144.69 36.427 7.45e-08 ***
metodo:temperatura 6 75.2 12.53 3.154 0.0271 *
Residuals 18 71.5 3.97
```
- o Devemos verificar a adequação do modelo antes de acreditarmos nos resultados da ANOVA.
- $\bullet$  É necessário um termo de erro para encontrarmos os resíduos.
- Uma forma de fazer isso é ajustar o modelo fatorial em blocos. Neste caso os testes F não são válidos mas podemos utilizar estes resultados para validar o modelo do split-plot.
- Procedimento similar será utilizado nas comparações múltiplas.

### **Exemplo:Gráfico de Resíduos**

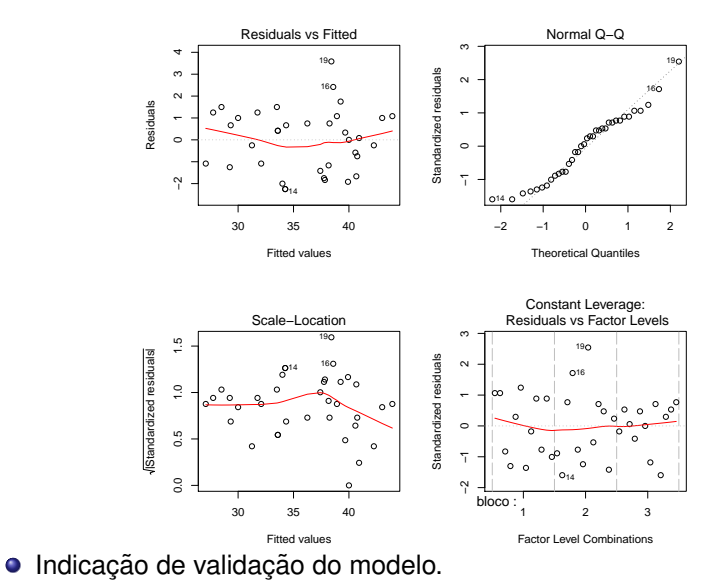

29 / 31

# **Exemplo:Comparações Múltiplas**

**Groups and Range**

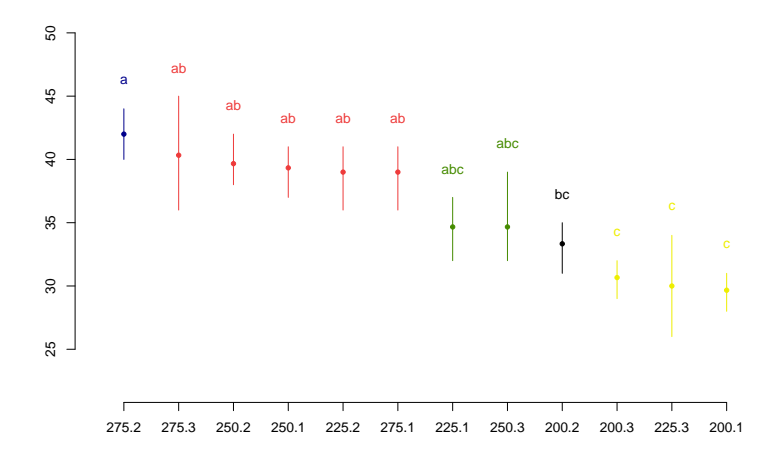

 $\bullet$  12 combinações método e temperatura.

# $Conclusôes: Resistência do Papel$

- **•** Temperatura
	- Temperatura 200F: não existe diferença entre os métodos.
	- Temperatura 225F: existe diferença entre os métodos 2 e 3.
	- · Temperatura 250F: não existe diferença entre os métodos.
	- Temperatura 275F: não existe diferença entre os métodos.
- **•** Métodos
	- Metodo 1: as temperaturas de 250 e 275 se diferem da de 200F. ´
	- Metodo 2: a temperatura de 275 se diferem da de 200F. ´
	- Metodo 3: as temperaturas de 200 e 225 se diferem da de 275F ´
- Se objetivo é escolher a(s) combinação (ões) com a maior resistência, qual seria a sua escolha?

# $Conclusôes: Resistência do Papel$

- **•** Temperatura
	- Temperatura 200F: não existe diferença entre os métodos.
	- Temperatura 225F: existe diferença entre os métodos 2 e 3.
	- · Temperatura 250F: não existe diferença entre os métodos.
	- · Temperatura 275F: não existe diferença entre os métodos.
- **Métodos** 
	- Metodo 1: as temperaturas de 250 e 275 se diferem da de 200F. ´
	- Metodo 2: a temperatura de 275 se diferem da de 200F. ´
	- Metodo 3: as temperaturas de 200 e 225 se diferem da de 275F ´
- Se objetivo é escolher a(s) combinação (ões) com a maior resistência, qual seria a sua escolha? Não escolher a temperatura de 200F.

Escolher as temperaturas de 275 ou 250, com qualquer método (ou o mais econômico).